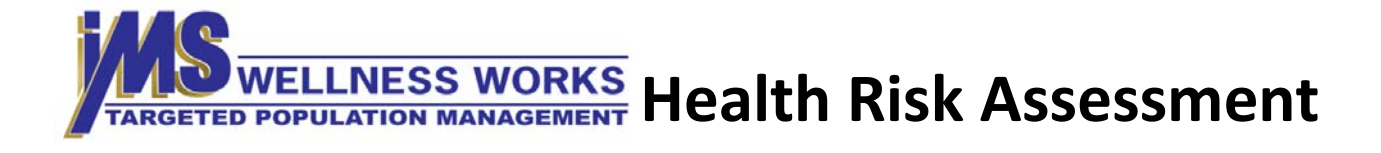

## Website: www.imstpaonline.com

(Please update/set your internet browser to Internet Explorer 8, Firefox 6 or better, or Chrome 13 or better)

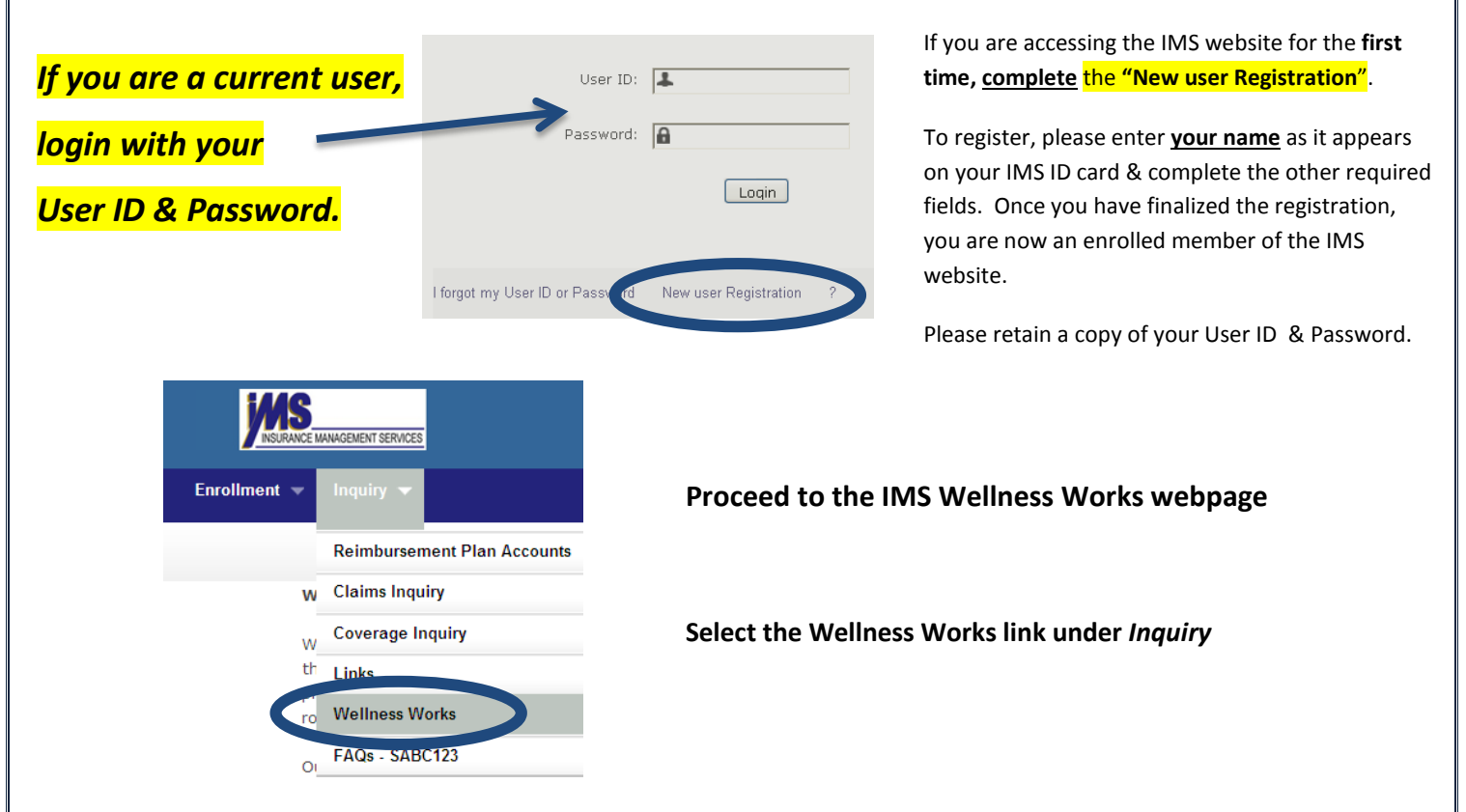

**You will be re-directed to the IMS Wellness Works web portal (you must allow pop-ups to continue).** 

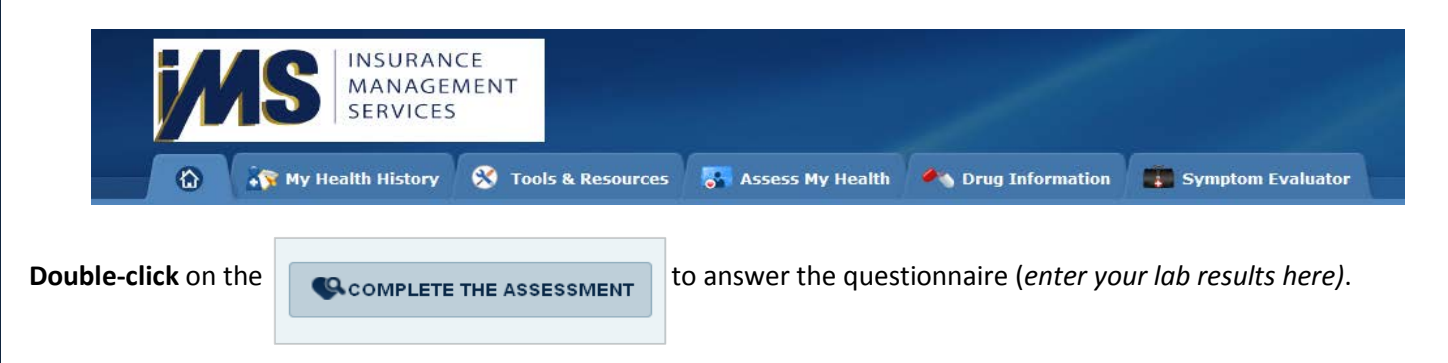

Once you have completed the Health Risk Assessment, contact the IMS Wellness Works Care Manager to complete your Care Management Consultation @ 1-800-687-3020 ext. 391.

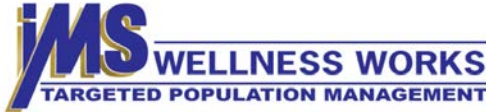